# **Setting Up Campspot for Future Reservations Checklist**

# **Start in Unit Setup**

**Review Existing Site Types** - This is also a good time to check your photos, descriptions, add-ons, and amenities.

- Do additional site types need to be created?
- Have sites or site types moved? If you move them, you may need to move reservations first.
- · Are your add-ons still accurate?

#### **Review Individual Sites**

- · RV site lengths
- Site numbers/names
- Map locations

# **Move to Properties**

Messaging, Policies, Form Lists

# **Base Pricing**

• If you did create new site types, go to Pricing Templates to copy the site type name and ID.

## **Reporting Module: Search for Base Prices for Campsites**

- Download and save the file as your "Before" base rate sheet
- · Add new columns to the right of existing columns
  - Holiday date groups, shoulder/peak season, and special event weekends
  - Separate weekday/weekend columns as needed
  - · Columns between special event periods, or a "catch-all" period at the end
  - Double check formatting: no punctuation or symbols, days of the week abbreviated correctly, dates formatted consistently, and check for missing dates.
  - Do you need to add your new site type(s) in here?
  - Update pricing for each column and site type
  - Save the file and rename as your "After" base rate sheet

### Repeat Base Rate process for Add-Ons if needed

- Upload base rate and add on base rate sheets in Campground Setup
- · Look for a confirmation message at top of the screen in green

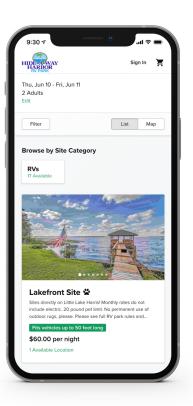

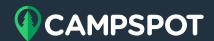

# **Move to Consumer Site Admin**

**Update Event Calendar as needed** 

# **Move to Rules Section**

### **Start in Date Groups**

- Most park setups have a "Wide Range" date group that does not need an end date and can be used year after year for rules that are constant.
- Create additional date groups as needed. Examples include 2022 Season, Shoulder/Peak Season, Holidays,
  Special Events, and Seasonal.

#### **Move to Reservations**

· Check each rule type. If you're reusing the rule, you may just need to update the date group and expiration date.

# **Move to Pricing**

- Check Packages
- Check Occupancy Based Surcharge
- The other rules do not have expiration dates but could/should be reviewed as best practice.

## **Jump to Policy**

- Update Cancellation Policy Rules
- Update Payment Policy Rules

#### **Move to Functions**

- Resort Closed
- · Cannot be Reserved Online
- Booking in Advance Limit
  - If you're currently set to something like 365 days, you'll need to extend that to allow bookings for next year.

# **Double Check Your Work**

- To do so, attempt to make a new reservation for the following year.
  - Do you show sites available?
  - · Are they priced correctly?
  - Did you run into any business rules or should you have?